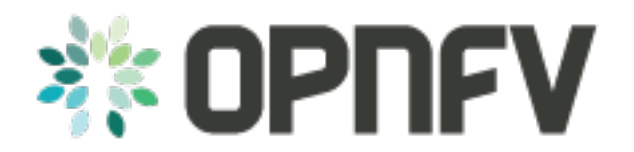

# **Installation procedure**

*Release brahmaputra.1.0 (2b76a9c)*

**OPNFV**

August 22, 2016

#### **CONTENTS**

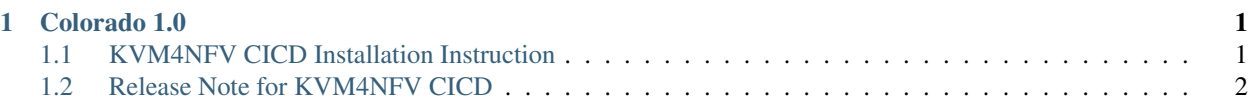

#### **CHAPTER**

# **COLORADO 1.0**

<span id="page-4-0"></span>This document will give the user instructions on how to deploy available KVM4NFV CICD build scenario verfied for the Colorado release of the OPNFV platform.

# <span id="page-4-1"></span>**1.1 KVM4NFV CICD Installation Instruction**

# **1.1.1 Preparing the installation**

The OPNFV project- KVM4NFV [\(https://gerrit.opnfv.org/gerrit/kvmfornfv.git\)](https://gerrit.opnfv.org/gerrit/kvmfornfv.git) is cloned first, to make the build scripts for Qemu & Kernel, Rpms and Debians available.

# **1.1.2 HW requirements**

These build scripts are triggered on the Jenkins-Slave build server. Currently Intel POD1 is used as test environment for kvmfornfv to execute cyclictest. As part of this test environment Intel pod1-jump is configured as jenkins slave and all the latest build artifacts are downloaded on to it. Intel pod1-node1 is the host on which a guest vm will be launched as a part of running cylictest through yardstick.

# **1.1.3 Build instructions**

Builds are possible for the following packages-

kvmfornfv source code- The ./ci/build.sh is the main script used to trigger the Rpms (on 'centos') and Debians (on 'ubuntu') builds in this case.

- How to build Kernel/Qemu Rpms- To build rpm packages, build.sh script is run with -p and -o option (i.e. if -p package option is passed as "centos" or in default case). Example: sh ./ci/build.sh -p centos -o build\_output
- How to build Kernel/Qemu Debians- To build debian packages, build.sh script is run with -p and -o option (i.e. if -p package option is passed as "ubuntu"). Example: sh ./ci/build.sh -p ubuntu -o build\_output
- How to build all Kernel & Qemu, Rpms & Debians- To build both debian and rpm packages, build.sh script is run with -p and -o option (i.e. if -p package option is passed as "both"). Example: sh ./ci/build.sh -p both -o build\_output

# **1.1.4 Installation instructions**

Installation can be done in the following ways-

1. From kymfornfy source code- The build packages that are prepared in the above section, are installed differently depending on the platform.

Please visit the links for each-

- Centos : [https://www.centos.org/docs/5/html/Deployment\\_Guide-en-US/s1-rpm-using.html](https://www.centos.org/docs/5/html/Deployment_Guide-en-US/s1-rpm-using.html)
- Ubuntu : <https://help.ubuntu.com/community/InstallingSoftware>

#### 2. Using Fuel installer-

• Please refer to the document present at /fuel-plugin/README.md

## **1.1.5 Post-installation activities**

After the packages are built, test these packages by executing the scripts present in ci/envs for configuring the host and guest respectively.

# <span id="page-5-0"></span>**1.2 Release Note for KVM4NFV CICD**

### **1.2.1 Abstract**

This document contains the release notes for the Colorado release of OPNFV when using KVM4NFV CICD process.

## **1.2.2 Introduction**

Provide a brief introduction of how this configuration is used in OPNFV release using KVM4VFV CICD as scenario. Be sure to reference your scenario installation instruction.

#### **1.2.3 Release Data**

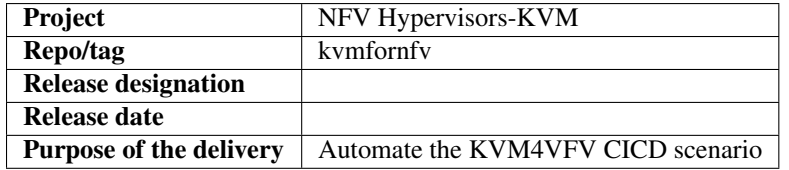

#### **Deliverables**

#### **Software deliverables**

Kernel and Qemu- RPM and Debian build packages

#### **Documentation deliverables**

• KVM4NFV CICD process documentation available under <project>/docs/ under various categories.

#### **Version change**

#### **Module version change**

- Build scripts made available for Kernel rpm, Kernel deb, Qemu rpm, Qemu deb packages.
- Releng scripts made available to trigger these kvm4nfv build scripts for automating complete CICD process.

#### **Document version change**

The following documents are added- - configurationguide - instalationprocedure - userguide - overview - glossary releasenotes

#### **Reason for new version**

#### **Feature additions**

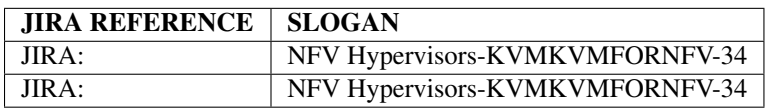

#### **Bug corrections**

#### JIRA TICKETS:

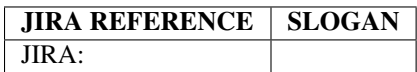

# **1.2.4 Known Limitations, Issues and Workarounds**

#### **System Limitations**

#### **Known issues**

#### JIRA TICKETS:

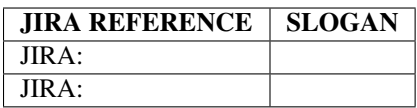

#### **Workarounds**

See JIRA: <link>

#### **1.2.5 References**

For more information on the OPNFV Brahmaputra release, please visit <http://www.opnfv.org/brahmaputra>